# **Jak sprawdzić liczbę punktów karnych?**

data aktualizacji: 2020.10.21

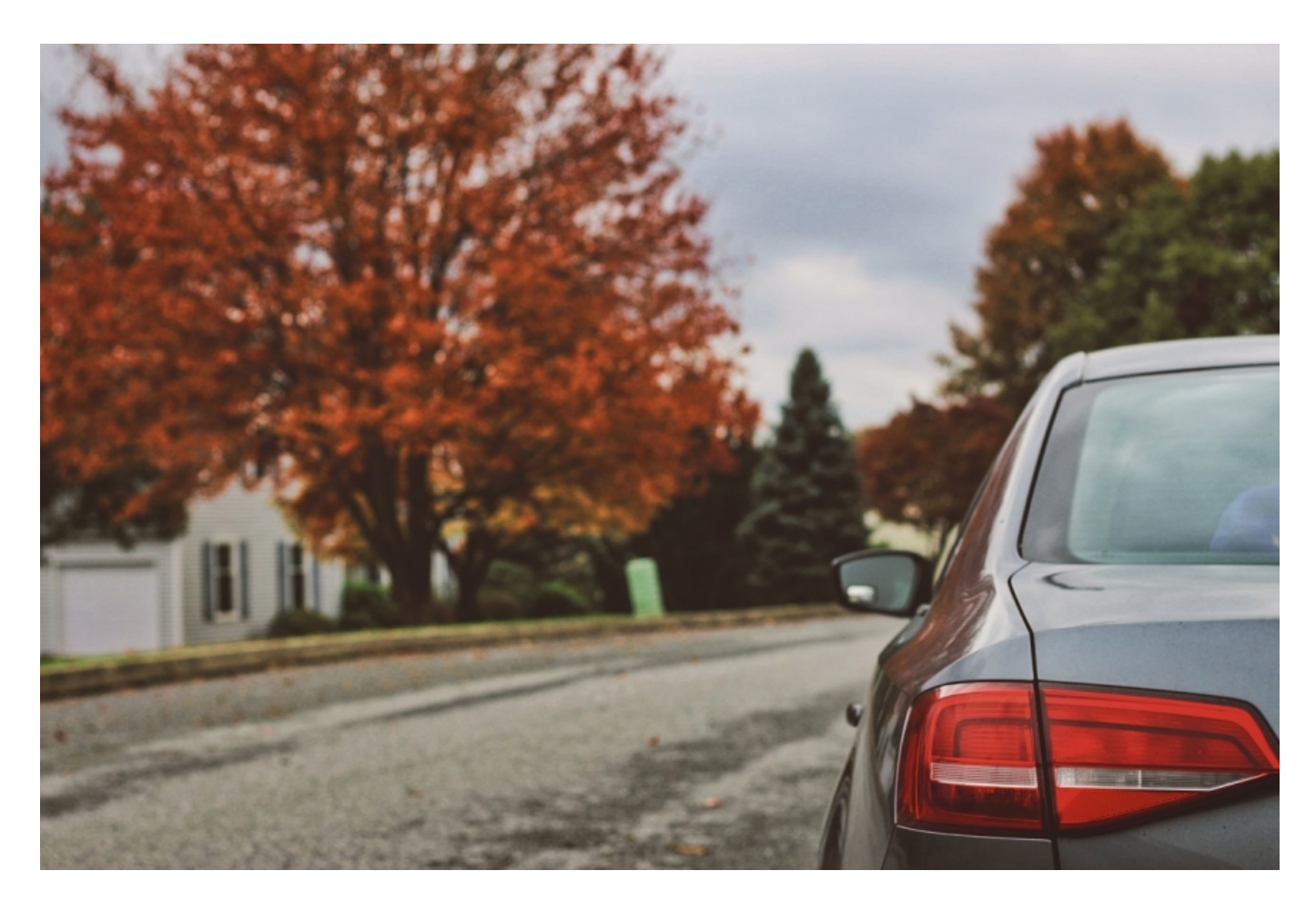

**Za przewinienia na drodze i niestosowanie się do przepisów grożą określone kary. Może to być mandat lub nałożenie punktów karnych. Kierowcy, którzy notorycznie nie stosują się do obowiązujących zasad ruchu drogowego, za przekroczenie zbyt dużej liczby punktów mogą stracić prawo jazdy. Jeżeli zdarzyło Ci się dostawać mandaty i nie wiesz, ile punktów karnych masz na swoim koncie, możesz to łatwo sprawdzić. W jaki sposób to zrobić?**

#### **Dopuszczalna liczba punktów karnych**

Jednorazowe przyznanie punktów karnych podczas kontroli drogowej nie oznacza jeszcze, że tracisz możliwość poruszania się w ruchu drogowym. Dopiero po przekroczeniu określonej puli musisz się liczyć z tym, że zostanie Ci zatrzymane prawo jazdy. Jako doświadczony kierowca możesz w ciągu roku zebrać maksymalnie 24 punkty, a będąc początkującym uczestnikiem ruchu, 20 punktów. Po 12 miesiącach się one przedawniają, a w razie konieczności możesz samodzielnie zmniejszyć ich liczbę, w tym celu będziesz musiał przejść specjalne szkolenie w Wojewódzkim Ośrodku Ruchu Drogowego. Za jego ukończenie z Twojego konta zostanie odjętych 6 punktów karnych.

#### **W jaki sposób sprawdzić liczbę punktów karnych?**

Kiedyś, aby sprawdzić zgromadzone punkty, trzeba było się w tym celu udać na najbliższy komisariat

 $\pmb{\times}$ 

Policji. Obecnie możesz to zrobić samodzielnie przez internet. Cała procedura jest nieskomplikowana i zajmie Ci jedynie kilka minut. Warunkiem dostępu do takich informacji jest potwierdzenie swojej tożsamości poprzez zalogowanie do Profilu Zaufanego. Jak go założyć?

Najprostszym sposobem, aby stworzyć swój Profil Zaufany, jest skorzystanie z bankowości elektronicznej. W tym celu musisz wejść na rządową stronę gov.pl i kliknąć zakładkę "Profil zaufany". Aby utworzyć swoje konto i potwierdzić tożsamość, będziesz musiał zalogować się do swojego banku. Obecnie taką możliwość oferuje:

- $\bullet$  PKO.
- T-Mobile,
- ING Bank Śląski,
- mBank,
- Millenium,
- Santander Bank Polska.
- Inteligo,
- Alior Bank,
- Platforma pocztowa Envelo.

Po pozytywnym przejściu weryfikacji otrzymasz dostęp do swojego Profilu Zaufanego. Jeżeli nie korzystasz z bankowości elektronicznej, profil możesz założyć także tradycyjną drogą. W tym celu musisz wypełnić stosowny formularz pobrany ze strony gov.pl, a następnie osobiście stawić się do wybranej placówki. Tam zostanie potwierdzona Twoja tożsamość, a Ty będziesz mógł rozpocząć korzystanie z Profilu Zaufanego. Na stronie

<https://rankomat.pl/samochod/jak-sprawdzic-liczbe-punktow-karnych>zostało wyjaśnione, jak krok po kroku przejść przez cały proces.

### **Jak sprawdzić liczbę punktów karnych przez Internet?**

Po założeniu Profilu Zaufanego będziesz mógł sprawdzić, ile punktów karnych znajduje się na Twoim koncie. Procedura ta odbywa się za pośrednictwem dedykowanej strony internetowej. Jak wygląda proces weryfikacji liczby punktów karnych?

Wejdź na stronę obywatel.gov.pl, a następnie kliknij zakładkę "Kierowcy i pojazdy",

z menu wybierz "Sprawdź swoje punkty karne",

po przeniesieniu na stronę Profilu Zaufanego, zaloguj się do niego jedną z wybranych przez Ciebie metod,

po prawidłowym dokonaniu tej czynność wyświetli Ci się komunikat "Podpisz profilem zaufanym". W tym celu zostanie wysłany do Ciebie SMS z kodem weryfikacyjnym,

po przepisaniu i zatwierdzeniu kodu zostaniesz przekierowany na stronę, na której wyświetli Ci się aktualna liczba zgromadzonych przez Ciebie punktów karnych.

Warto regularnie kontrolować swoje konto, aby nie przekroczyć określonej granicy punktów. Jeżeli zdarzy się tak, że limit został przekroczony, aby odzyskać prawo jazdy, będziesz musiał ponownie zdać teoretyczny i praktyczny egzamin w WORD. Młodzi kierowcy po zdobyciu więcej niż 20 punktów karnych mają obowiązek nie tylko zdać egzaminy, ale także powtórzyć cały kurs nauk jazdy.

Policja ma ustalony taryfikator z listą przewinień na drodze, za które grozi określona liczba punktów karnych. Brawurowa jazda może skutkować tym, że podczas jednej kontroli drogowej możesz przekroczyć limit punktów i stracić prawo do poruszania się po ruchu drogowym.

## *Artykuł sponsorowany.*

Źródło: https://www.infoilawa.pl/aktualnosci/item/62556-jak-sprawdzic-liczbe-punktow-karnych